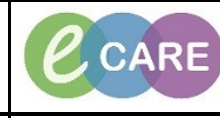

**Document No – Ref 268 Version Number – 2.0**

## **ED – ENDORSING RESULTS**

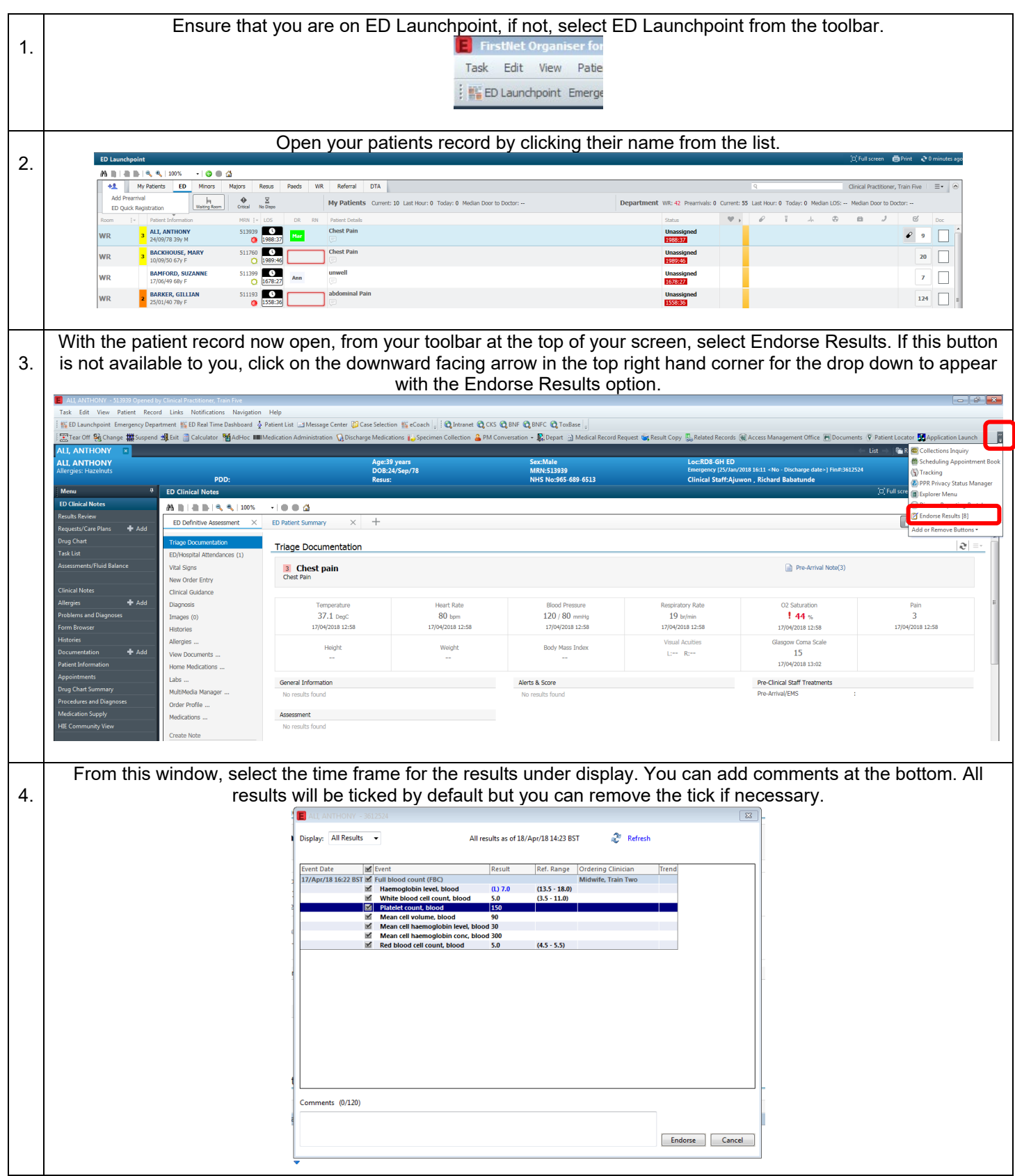